## DEPARTMENT OF HEALTH & MENTAL HYGIENE MAINFRAME ACF2 LOGON MAINTENANCE REQUEST

INSTRUCTIONS: Section I. - Please provide LOGONID and the information requested. Check the appropriate box for the appropriate action – Create - Requests creation of new employee LOGONID; Change – Makes modifications to existing settings, and or permissions and privileges; Delete – Permanently deletes the LOGONID and removes ALL employee access, and/or permissions and privileges. Section II. – Place an X next to the privileges requested. Comments can be included as well as attachments. Please check the box below these instructions if you have physically or electronically attached additional information. Section III.- List the transaction codes for which access is needed and enter the appropriate letter in the respective column to show what level of access is authorized – see example at top of table. Log =**L**; Allow=**A**; and Prevent=**P**. Section IV- List the data sets for which access is needed and enter the appropriate letter in the respective column to show what level of access is authorized – see example at top of table. Log=**L**; Allow=**A**; and Prevent=**P**. If file is designated as "critical" (Protected health information (PHI), a social security number, a vital record, or financial data if altered or exploited could result in financial loss to an individual or the State) place a  $\checkmark$  in the appropriate column.

- All signatures on this form must be in **blue ink** by: the requesting Security Monitor, a manager with authority to grant such access to the data or system, the manager's Division Chief or Director, and the DHMH Security Officer.
- PAPER ATTACHMENT INCLUDED [ ] ATTACHMENT SENT VIA EMAIL [ ]

TESTCICS DIAL-UP

TSO FILE TRANSFER

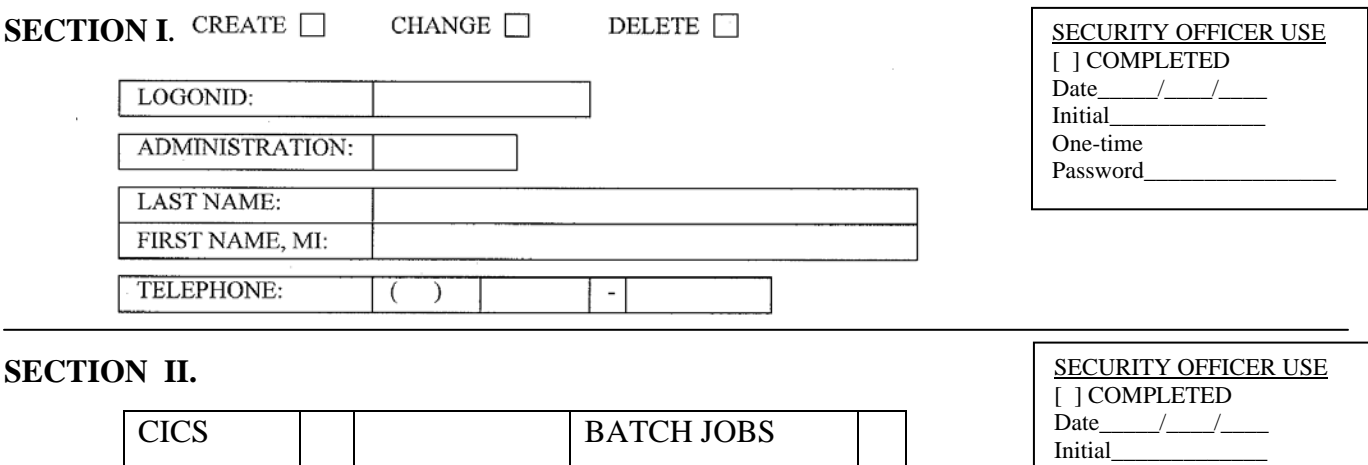

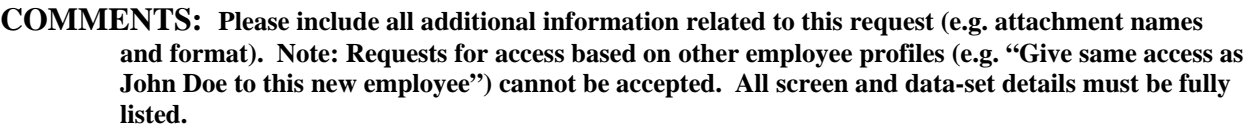

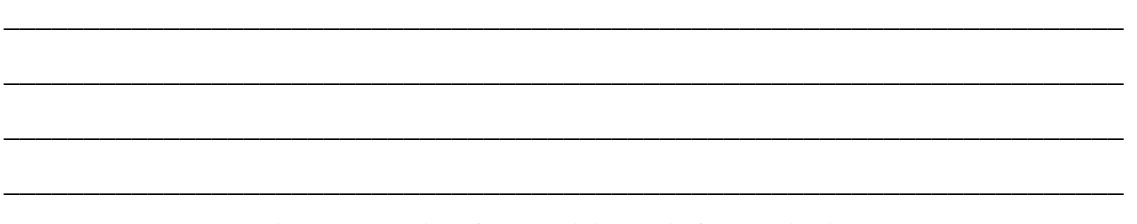

**(see other side for additional information)** 

**SECTION III.** LIST TRANSACTIONS/ SCREENS (CICS): Enter the appropriate letter (Log = L; Allow=**A**; Prevent=**P**) in the respective column to show what level of access is authorized – see example at top of table below.

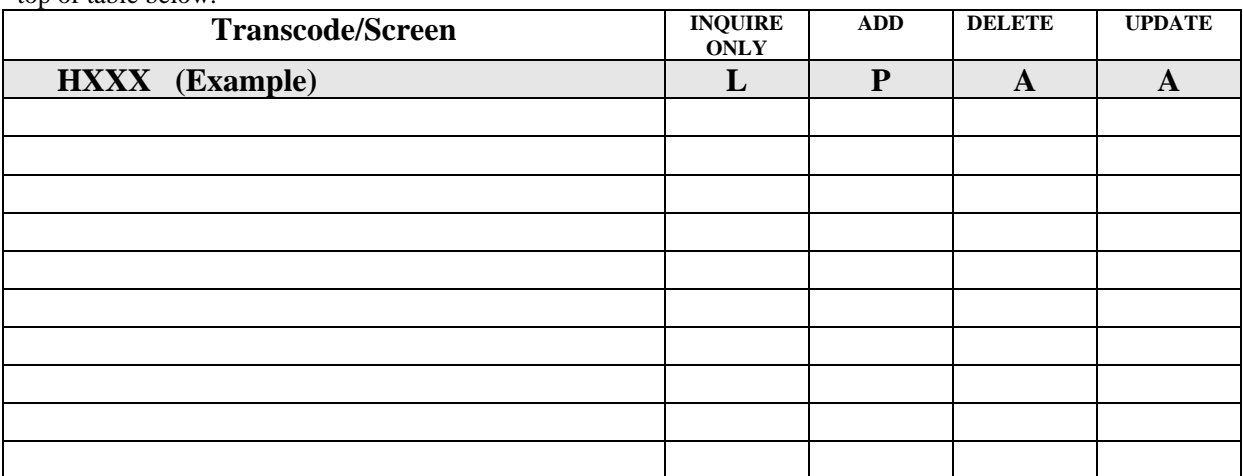

## **SECTION IV. LIST DATA SETS NEEDED:** Enter the appropriate letter (Log = **L**; Allow=**A**; and Prevent=**P** in the respective column to show what level of access is authorized – see example at top of table below. Enter  $\checkmark$ to indicate "Critical File." NOTE: All Critical File access MUST be set to Log  $(L)$

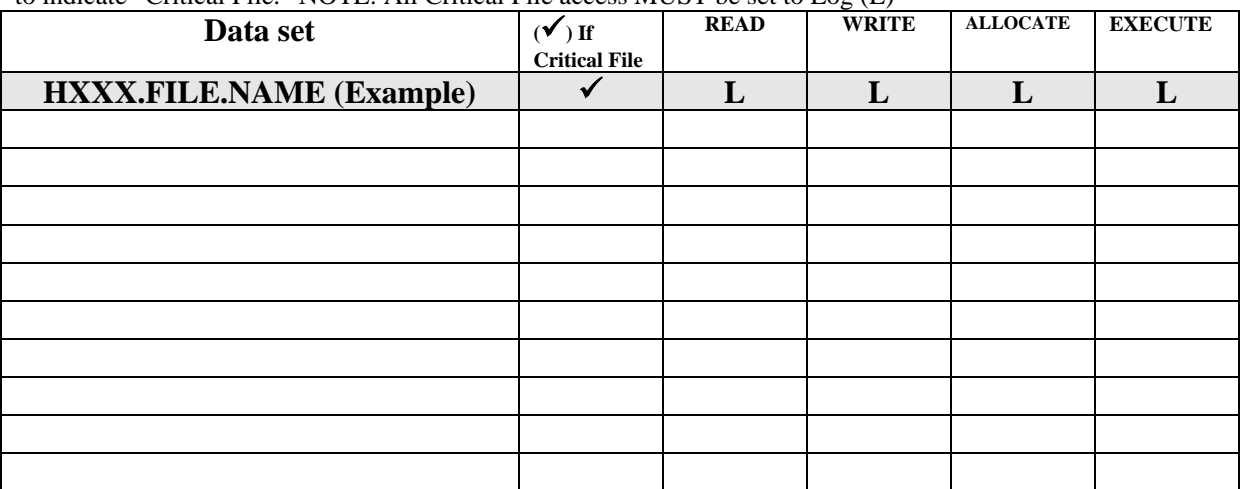

## **APPROVAL SIGNATURES (must be in blue ink)**

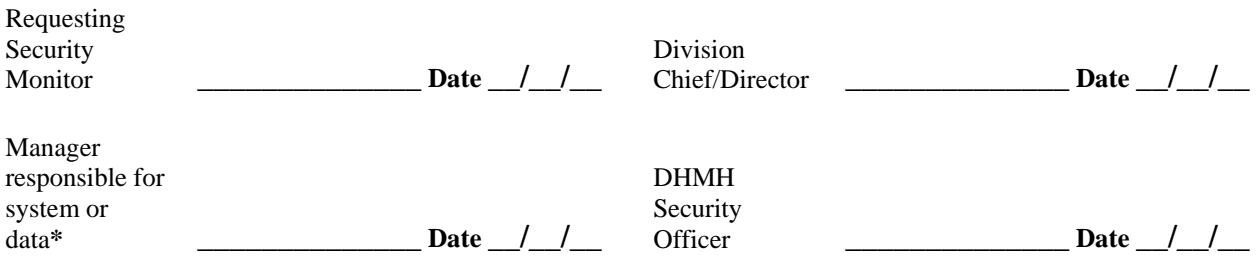

**\***(DHMH SECURITY OFFICER WILL VERIFY, IF NECESSARY, APPROVING MANAGER AUTHORITY TO GRANT THIS ACCESS)

**To facilitate compliance, a copy of this form may be sent via email, but a signed original must be provided within 3 business days.**